## Homework (B0B17MTB, BE0B17MTB)

## Problem Set 2

## 1 Assignment

Problem 2-A Consider matrix  $\mathbf{K} \in \mathbb{R}^{N \times 3}$ , containing  $\{x, y, z\}$  coordinates of N points. The matrix is generated as

```
c = 1:N;
r = 1:3;
K = toeplitz(c, r) - N/2;
```

where N can be chosen freely.

For a given matrix **K**, calculate vector  $\mathbf{n} \in \mathbb{R}^{N \times 1}$  containing 1st norms (called also Manhattan norm) of all radius vectors pointing from the center of the coordinate system (x = 0, y = 0, z = 0) to a corresponding point.

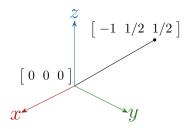

Figure A: Considering vector in this picture, the Manhattan norm is equal to 2.

Evaluate the ratio r between the biggest and the smallest value in the vector  $\mathbf{n}$ . (Check: for N=6, we have  $r=\max\{\mathbf{n}\}/\min\{\mathbf{n}\}=3$ .)

Implement the above-mentioned functionality into a function with the following header

```
function [n, r] = problem2A(N)
(1 point)
```

Problem 2-B Calculate vector  $\mathbf{d}$  containing distances between all consecutive prime numbers starting from 3 to  $N=10^8$  (notice that they are all even numbers). Determine the longest distance  $d_{\text{max}} = \max\{d\}$  and the associated prime numbers,  $p_1$  and  $p_2$ , for which it occurs. Finally, determine what distance value  $d_{\text{most}}$  occurs most often in the vector  $\mathbf{d}$  (so-called the mode of a sample  $\mathbf{d}$ ).

Implement the above-mentioned functionality into a function with the following header

```
function [dMax, p1, p2, dMost] = problem2B(N)
(2 points)
```

Problem 2-C Implement a function called problem2C, which evaluates Euclidean distances between two sets of points, finds a sphere with a center at the middle point between the two most distant points, and calculates its radius. Finally, verify if all points are inside this sphere.

Imagine two sets of points,  $\mathbf{p}_m \in \mathcal{P}$ ,  $m \in \{1, ..., M\}$  and  $\mathbf{r}_n \in \mathcal{R}$ ,  $n \in \{1, ..., N\}$ . Two matrices represent them,  $\mathbf{P} \in \mathbb{R}^{M \times 3}$  and  $\mathbf{R} \in \mathbb{R}^{N \times 3}$ , serving as the sole inputs

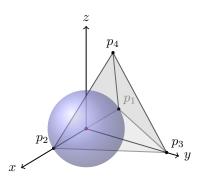

Figure C: An example of point set  $\mathbf{P} = \mathbf{R}$  forming a unitary tetrahedron. The distances between all  $m \neq n$  points is  $d_{mn} = 1$ . The radius of a sphere touching the most distant points is a = 1/2 and its center non-unique, position  $\mathbf{c} = [0\ 0\ ]$  shown here as red circle.

into the function. The function calculates Euclidean distance (2nd norm) between each pair of points, taken one by one from the sets  $\mathcal{P}$  and  $\mathcal{R}$ , as

$$d_{mn} = |\boldsymbol{p}_m - \boldsymbol{r}_n|, \quad \mathbf{D} = [d_{mn}] \in \mathbb{R}^{M \times N}. \tag{1}$$

The distance matrix  ${\bf D}$  is returned as the first output variable. Finally, the function evaluates the center  ${\bf c}$  of the sphere given as

$$c = \frac{1}{2} \left( \boldsymbol{p}_{m_c} + \boldsymbol{r}_{n_c} \right) \tag{2}$$

with boundary points  $\boldsymbol{p}_{m_c}$  and  $\boldsymbol{r}_{n_c}$  found such that

$$m_c, n_c: \quad a = \frac{1}{2} \max_{m,n} \{ \mathbf{D} \},$$
 (3)

i.e., two points with the largest distance between them. Check at the end if all points from both sets are within this sphere and return allPtsIn = true if the answer is yes and allPtsIn = false if contrary is the case. To recap, the header of the function problem2C reads

function [D, a, c, allPtsIn] = problem2C(P, R)

For testing purposes, you may use an equilateral tetrahedron with unitary sides

$$\mathbf{P} = \mathbf{R} = \begin{bmatrix} -1/2 & 0 & 0\\ 1/2 & 0 & 0\\ 0 & \sqrt{3}/2 & 0\\ 0 & \sqrt{3}/6 & \sqrt{2}/3 \end{bmatrix}$$
(4)

with the results

$$\mathbf{D} = \begin{bmatrix} 0 & 1 & 1 & 1 \\ 1 & 0 & 1 & 1 \\ 1 & 1 & 0 & 1 \\ 1 & 1 & 1 & 0 \end{bmatrix}, \tag{5}$$

a = 1/2, and  $c = [0\ 0\ 0]$ . Notice that the center point c is, in general, not uniquely defined here; see Figure C. Any valid solution is therefore accepted.

A hint: Check out the function find(). You may use it with a syntax like

[iRow, iCol] = find(A, 1, 'first'); % the first non-zero entry of A is found

(3 points)

Problem 2-D Create a function called problem2D which can find all Pythagorean triplets up to the number N and calculates how many of these triplets there are. The header of the function reads

where R is the matrix of Pythagorean triplets, described in details below, I is the number of triplets found, and N is the input variable described below. The function should be reasonably fast, *i.e.*, to calculate all triplets up to  $n_I \leq N = 1000$  in terms of seconds. The output variable **R** is a matrix  $\mathbf{R} \in \mathbb{Z}^{I \times 4}$  with the following structure

$$\mathbf{R} = \begin{bmatrix} n_1 & a_1 & b_1 & c_1 \\ \vdots & \vdots & \vdots & \vdots \\ n_i & a_i & b_i & c_i \\ \vdots & \vdots & \vdots & \vdots \\ n_I & a_I & b_I & c_I \end{bmatrix},$$
(6)

where

$$n_i = a_i + b_i + c_i. (7)$$

A Pythagorean triplet is a set of three natural numbers,  $a_i < b_i < c_i$ , for which,

$$c_i^2 = a_i^2 + b_i^2. (8)$$

A well-known example of a Pythagorean triplet is  $a_1 = 3$ ,  $b_1 = 4$ , and  $c_1 = 5$  with  $n_1 = 12$ . As a sanity check, see the first two correct lines of the output variable **R** 

$$\mathbf{R} = \begin{bmatrix} 12 & 3 & 4 & 5 \\ 24 & 6 & 8 & 10 \\ \vdots & \vdots & \vdots & \vdots \end{bmatrix}. \tag{9}$$

To illustrate how the variable N is used: in case that N = 15, there is only one Pythagorean triplet for  $n_1 = 12$ , see (9), however, for N = 10 there is no Pythagorean triplet at all. This problem is freely inspired by the Project Euler, Problem 9.

(4 points)

## 2 Instructions

Complete all the assignments till

- April 8, 23:59. (Monday's group, B0B17MTB)
- April 10, 23:59. (Wednesday's group, BE0B17MTB)

Write your solutions into m-files called Problem2 {A-D}.m and upload them via the BRUTE system. When uploading more files, add them to a ZIP archive. You can use the Homework grader and validate the solution via homework2.p (right-click on homework2.p in Current Folder and choose Run, or press F9). You can start the grader as many times as you want. Once satisfied with your result, choose the option ("4: GENERATE SUBMISSION CODE"), and attach the generated zip archive to the BRUTE.

All the problems shall be solved by the students individually (notice the BRUTE system has a duplicity checker). Do not use functions from MATLAB Toolboxes.

Contact us at matlab@fel.cvut.cz with any questions. The team of teachers wishes you good luck in solving.